## Jriver User Guide >>>CLICK HERE<<<

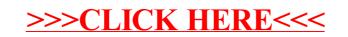